# Expressions régulières/rationnelles

## Introduction

- Regular Expressions : RegExp
- Utilisées pour des recherches et des modifications de texte contextuelles avancées
- Grammaires rationnelles / classification Chomsky
- Outils disponibles :
	- Ligne de commandes : grep, sed, awk, ..
	- Langages de scripts : perl, php, ...
	- Langages de programmation : java, .NET
	- Éditeurs de texte : vi, emacs, jEdit, ...
- ➔ Nombreuses variantes de dialecte

#### Normes

Deux grandes familles :

- Expression régulière POSIX
- Expression régulière PERL
	- Disponible directement sous PERL
	- Accessible dans d'autres langages avec la librairie PCRE (Perl-Compatible Regular Expressions)

# Principes

- · Automates finis déterministes (AFD)
	- un état initial
	- un ou plusieurs états finaux

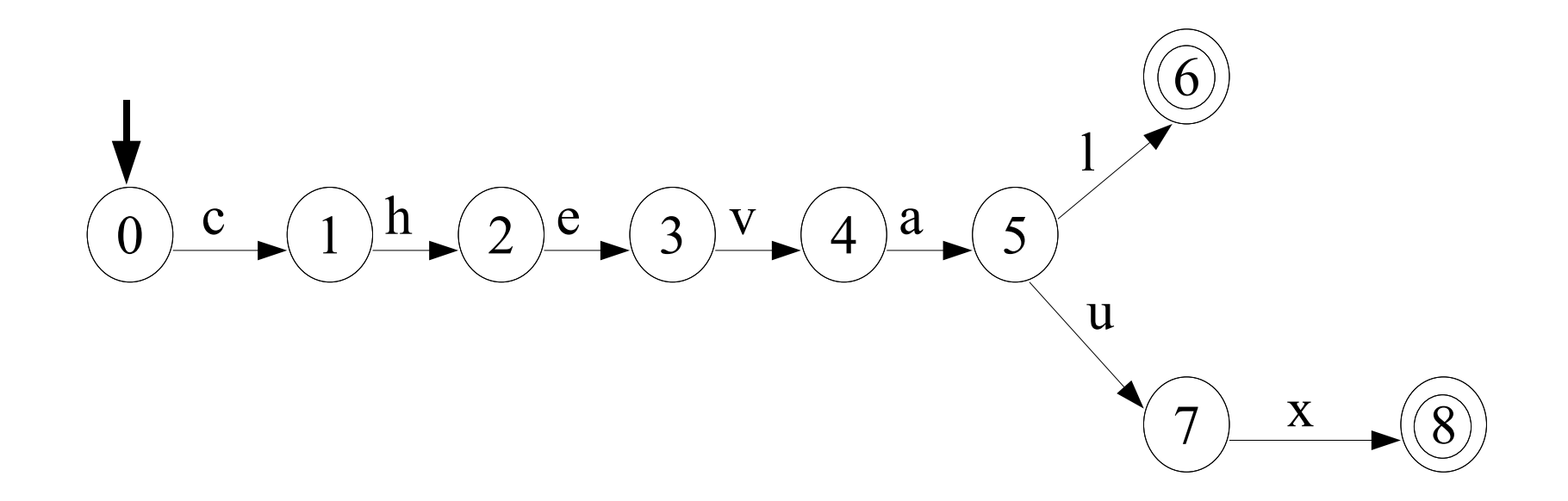

Exemple – Étape 0

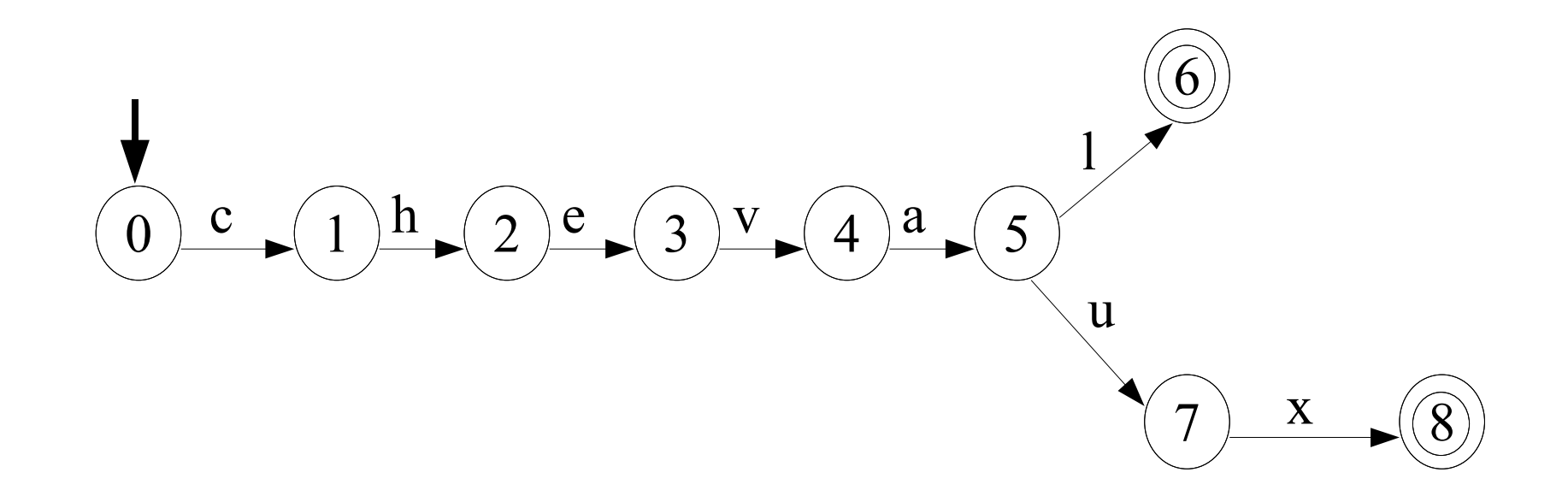

Exemple – Étape 1

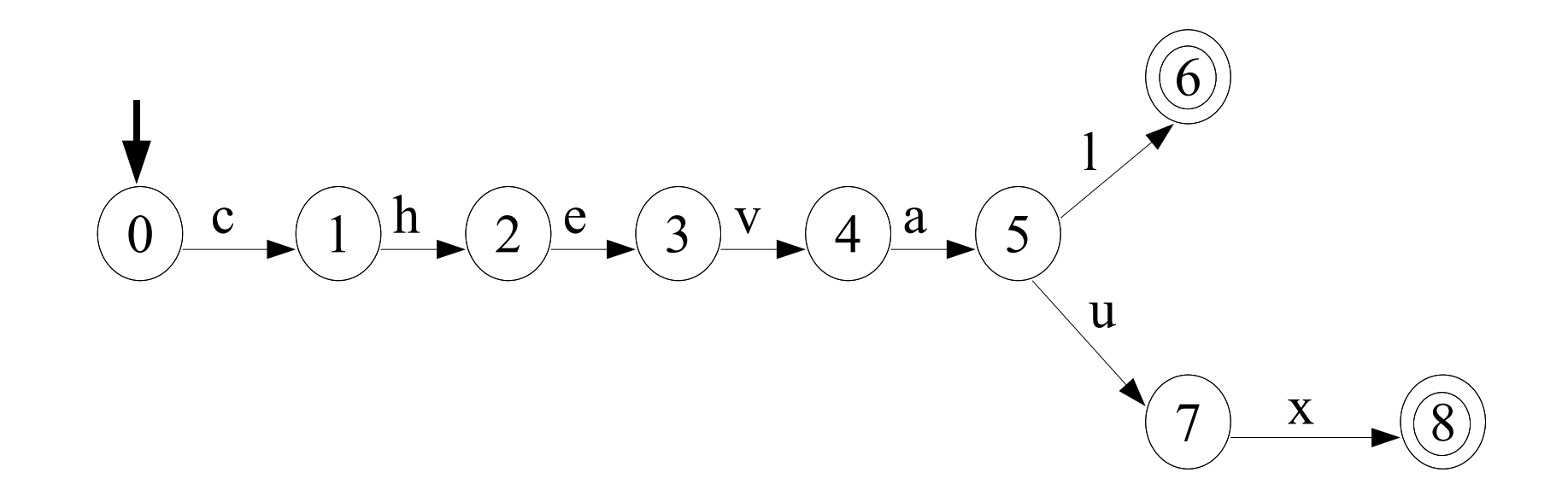

Exemple – Étape 2

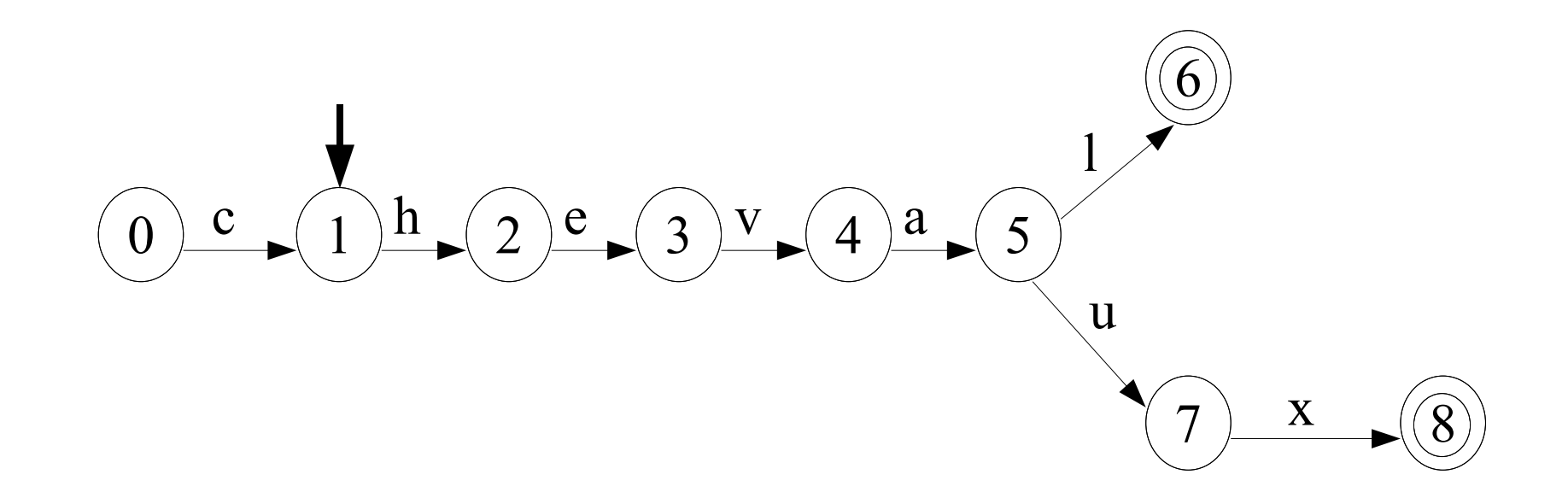

Exemple - Étape 3

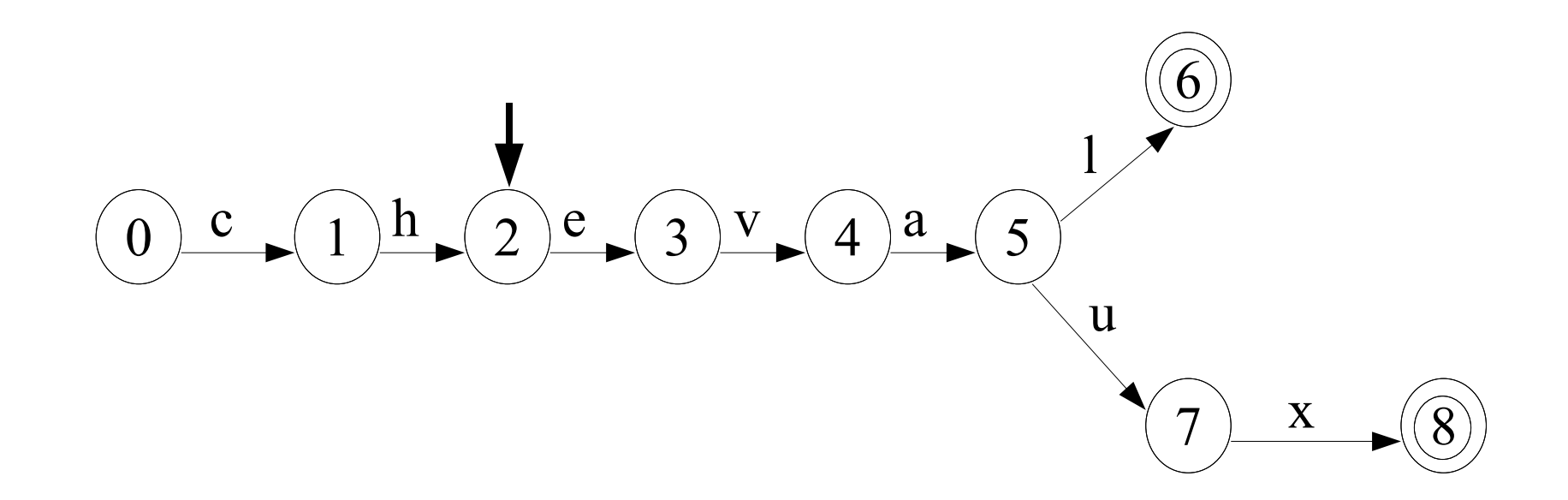

Exemple – Étape 4

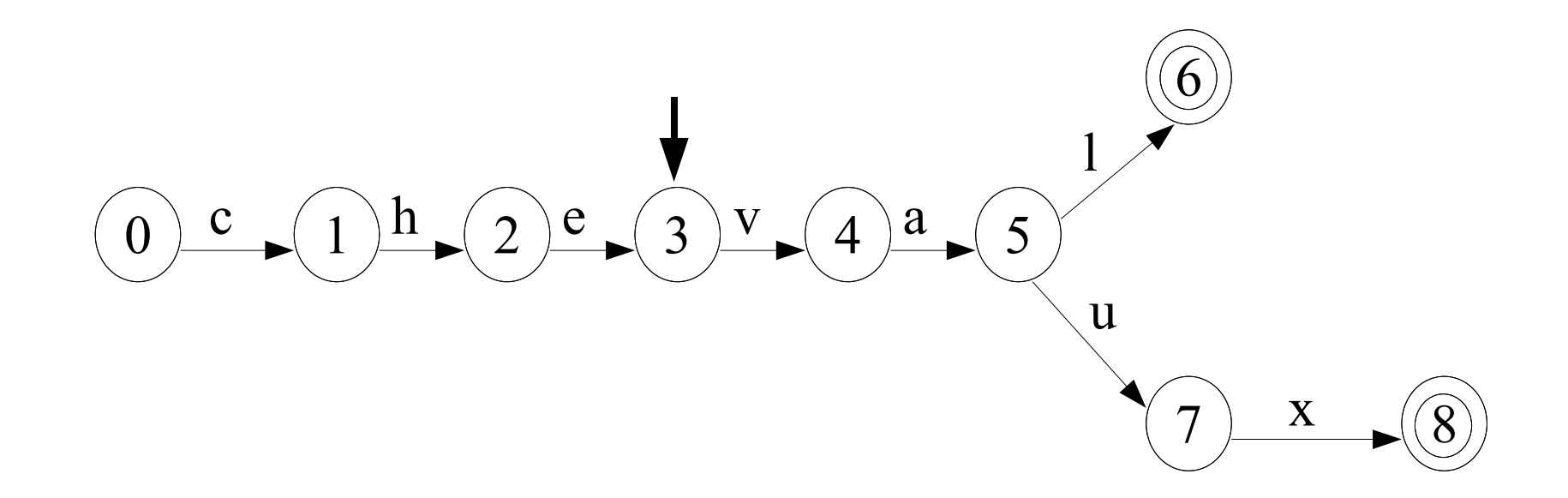

Exemple – Étape 5

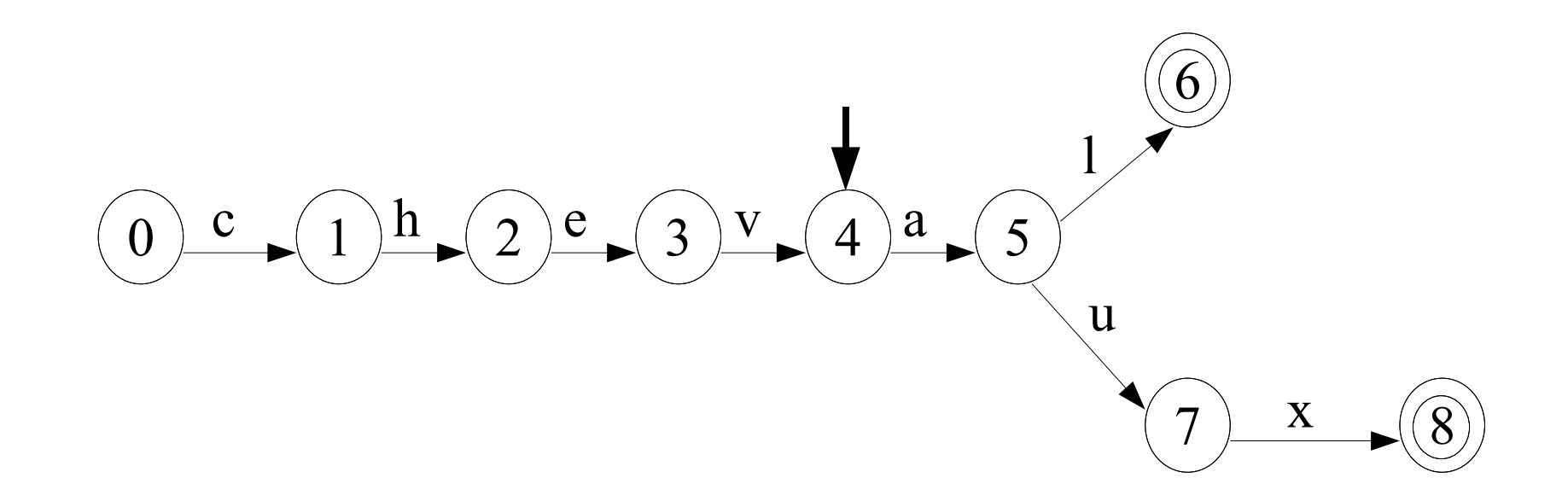

Exemple – Étape 6

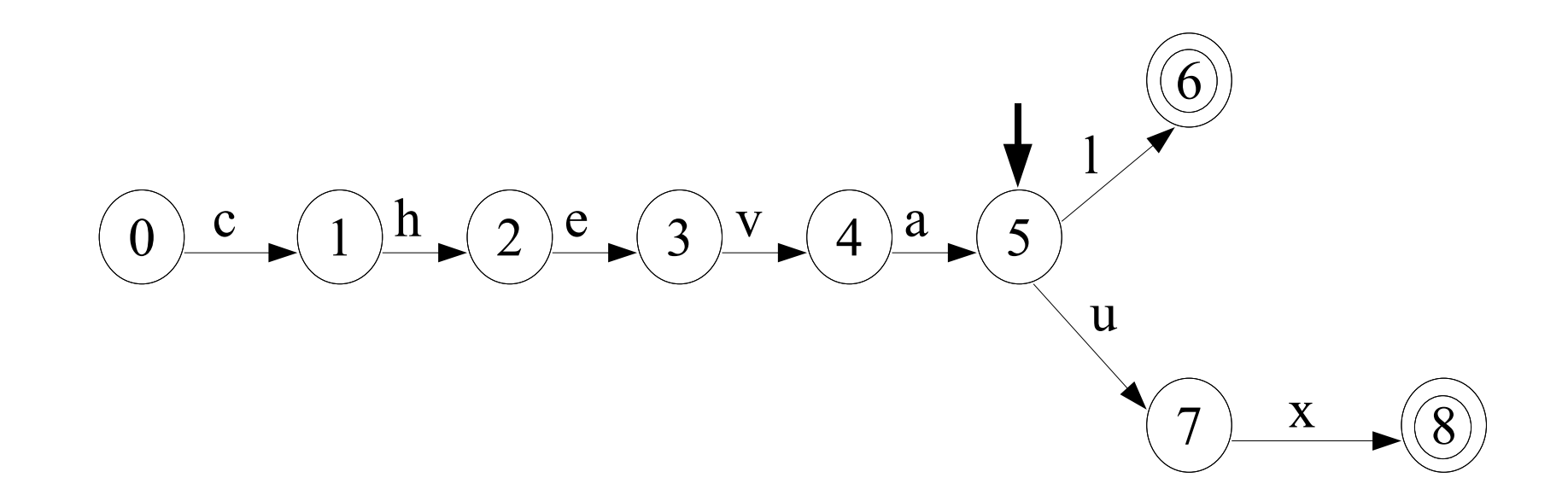

Exemple – Étape 7

chaîne reconnue : cheval

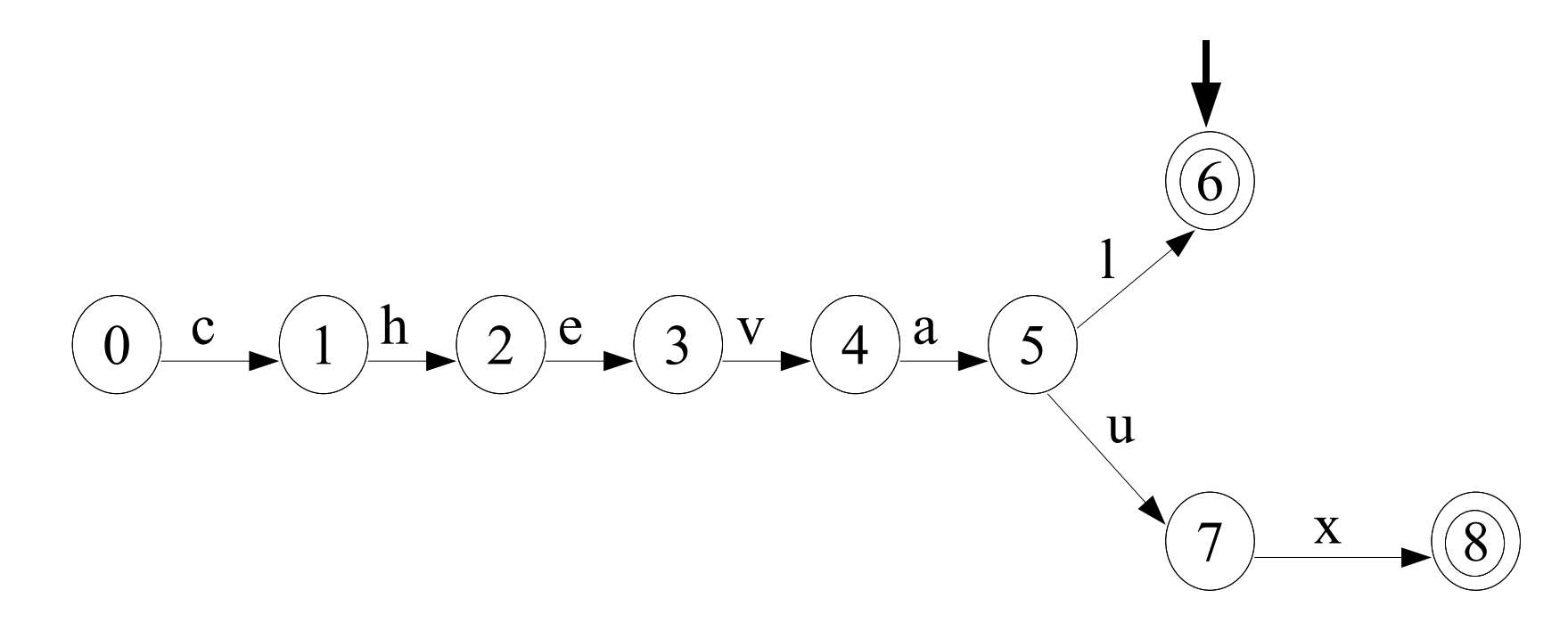

Exemple – Étape 8

chaîne reconnue : cheval

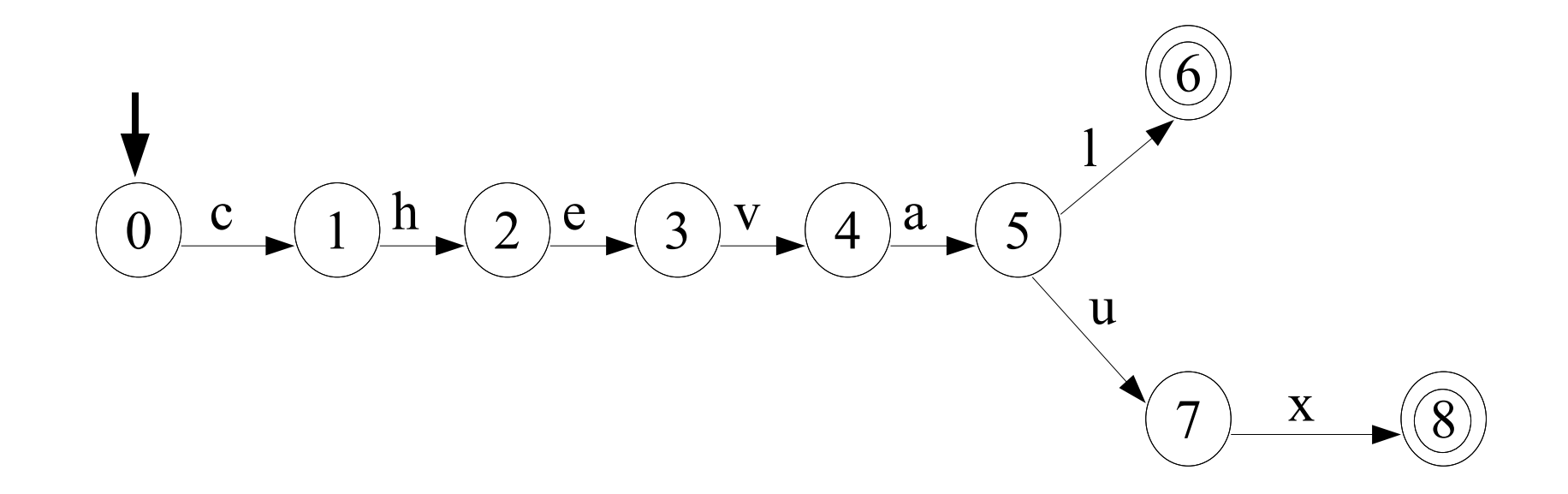

Exemple – Étape 9-14

chaîne reconnue : cheval

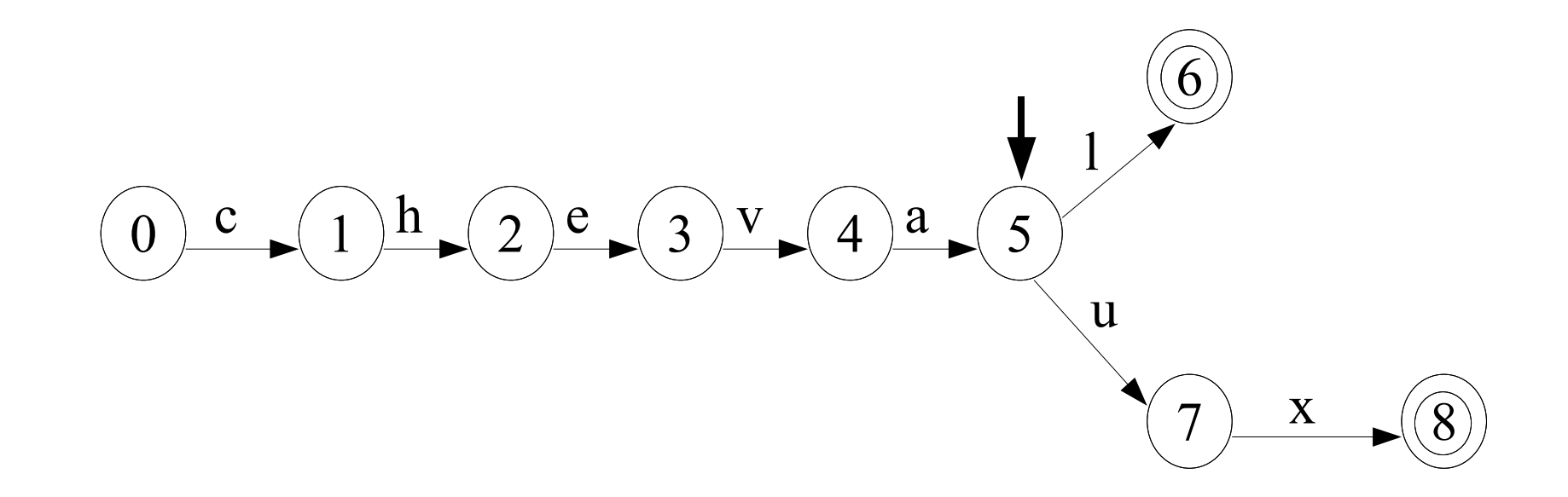

Exemple - Étape 15

chaîne reconnue : cheval chaîne reconnue : chevaux

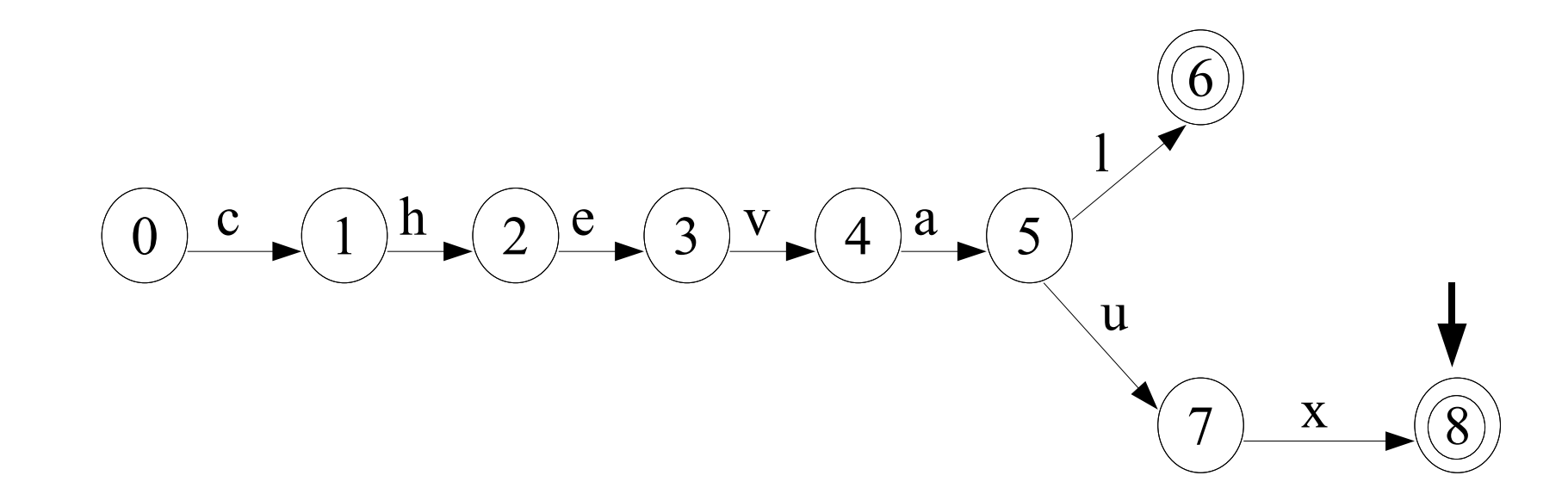

Exemple – Étape 16

chaîne reconnue : cheval chaîne reconnue : chevaux

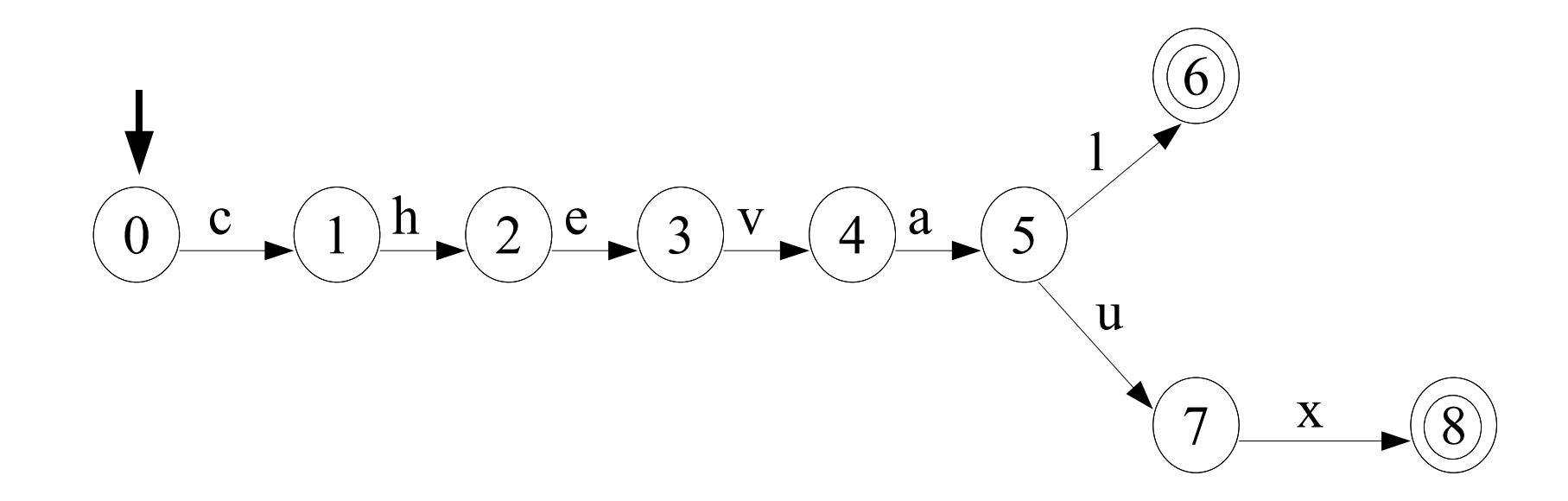

#### Méta-caractères

- Nécessité d'utiliser des caractères pour définir une syntaxe des expressions régulières
- Caractères réservés :
	- $( ) [ ] { } \{ \}$  . \* ? + ^ \$
- \ permet de dé-spécialiser les méta-caractères
- Accès aux caractères non imprimable

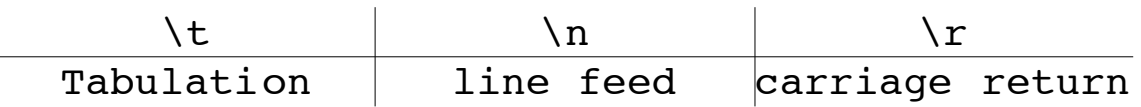

# Exemple simple

L'expression a va reconnaître la première occurrence du caractère *lettre a minuscule* dans la chaîne Le petit chat a faim.

Accès aux occurrences suivantes :

- avec le bouton "Rechercher suivant" dans les logiciels
- avec des options pour les outils en ligne et les langages de programmation (exemple : g avec sed)

La recherche est sensible à la casse des caractères

– en cochant l'option "ignorer la casse" dans les logiciels – avec des options (i)

#### Classe de caractères

#### [aeiouy] reconnaît les voyelles

- [  $\hat{\ }$  aeiouy] reconnaît tous les caractères qui ne sont pas des voyelles : 7 + é n ; '
- [0-9] reconnaît les chiffres
- [A-z] reconnaît tous les caractères entre A et z donc les caractères entre Z(90) et a(97)
- les seuls méta-caractères sont :  $\wedge$
- bonjour

# Classes prédéfinies

- $\bullet \setminus d$  ou [:digit:] tout caractère numérique : 0, 1, 2, 3, 4, 5, 6, 7, 8, 9
- \w ou [:alnum:] (word metacharacter) une lettre [a-z] [A-Z], un chiffre [0-9]
- \s ou [:space:] (whitespace metacharacter)
	- espace, tabulation, saut de ligne, ou tout autre caractère non imprimable
- *\b* (word boundary metacharacter)
	- espace, ponctuation, le debut du texte, la find du texte
- Négation possible en utilisant la lettre majuscule

## Caractère quelconque

. reconnaît n'importe quel caractère sauf les caractères de fin de ligne \r et \n

- Reconnaître les dates aux formats ji/mm/aa et jj:mm:aa
	- [0-9][0-9].[0-9][0-9].[0-9][0-9] reconnaît bien les formats précédents mais aussi 12345678
	- [0-9][0-9][:/][0-9][0-9][:/][0-9][0-9]

# Début/fin de ligne

- Dans les premiers outils, l'unité pour la recherche de motif était la ligne.
- ^A reconnaît toutes les lignes commençant par un A
- \.\$ reconnaît toutes les lignes terminant par un point
- ^\$ reconnaît toutes les lignes vides

#### Choix

Aimer au passé simple :

- aim(ai|as|a|âmes|âtes|èrent)
	- reconnaît aussi aimais
	- est équivalent à aim(a|âmes|âtes|èrent)

– ˽aim(ai|as|a|âmes|âtes|èrent)˽

# Opérateur de répétition : ?  $* + \{$

- $\bullet$  ? : 0 ou 1 fois
- $\bullet$   $\star$  : 0 ou n fois
- $\bullet$  + : 1 ou n fois
- {} :
	- $-$  {n} : exactement n fois
	- $-$  {n,} : au moins n fois
	- $-\{n\}$ : au plus n fois
	- {n,m} : au moins n fois à au plus m fois

# Exemple de répétition

- .\* reconnaît n'importe quel séquence de caractères
- $\bullet$  [0-9] + reconnaît un nombre entier
- $\bullet$  [0-9] + \. ? [0-9]  $\star$  reconnaît un nombre entier ou décimal
- $a(bc) * reconn$ aît
	- $a$
	- abbbbb
	- accc
	- abc
	- abcbccc

### Problème de la maximisation

- Par défaut les moteurs d'expressions régulières cherchent à maximiser le motif reconnu par une expression régulière
- \(.\*\) permet de reconnaître Le(D) chat(N) mange(V) \([^)]\*\) et \(.\*?\) permet de reconnaître Le(D) chat(N) mange(V)
- ➔ L'opérateur \*? permet de minimiser le motif reconnu

## Remplacement : mémorisation

Il est possible de mémoriser au moyen des parenthèses les motifs reconnus et de les réutiliser ultérieurement

• Format hh:mm:ss vers hh ' mm" ss'''

 $([0-9]\{2\}):([0-9]\{2\}):([0-9]\{2\})$ 

 $\rightarrow$  \$1' \$2" \$3"'

 $\bullet$   $(1 (2...) (3...))(4 (5 (6...))(7...)))$ 

## Exemple : adresse mail

• reconnaissance utilisateur

 $[a-z0-9][a-z0-9$  .-]\*\@

• reconnaissance domaine

 $[a-z0-9][a-z0-9,-1*].$ 

• reconnaissance sous-domaine

 $([a-z0-9][a-z0-9,-1* \, \cdot \, )*$ 

● reconnaissance tld

 $[a-z]\{2,5\}$